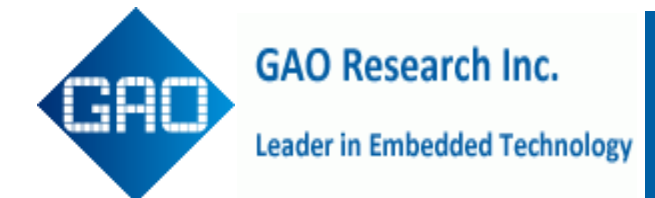

## **Product Description**

AT commands are used to specify settings for Hayes compatible legacy modems. GAO supports the full AT Fax command set, conforming to EIA Standard 578. These commands are run from either an MS-DOS command prompt or in a terminal program. "AT" stands for "Attention", to get the attention of the modem, while other commands follow.

## **Leadership in Embedded Communications Software**

With over a decade of experience, GAO leads the embedded communications software market by providing comprehensive modem, fax, speech, and telephony technologies; broad technical expertise; and unsurpassed support to our world-class customers including electronics, communications, and semiconductor companies across the globe. GAO's software integrates easily with MP3, MPEG, TCP/IP, and most popular real-time operating systems.

## **Rigorous Testing**

GAO's testing facilities are equipped with state-of-the-art test equipment. Our software is rigorously tested on TAS, Consultronics, Rochelle, Advent and Telegra equipment under various channel models according to the relevant ITU or TIA standards. All GAO's speech software has passed the test vectors specified by the ITU. Our telephony software meets all appropriate TIA, EIA, BellCore, and Mitel standards.

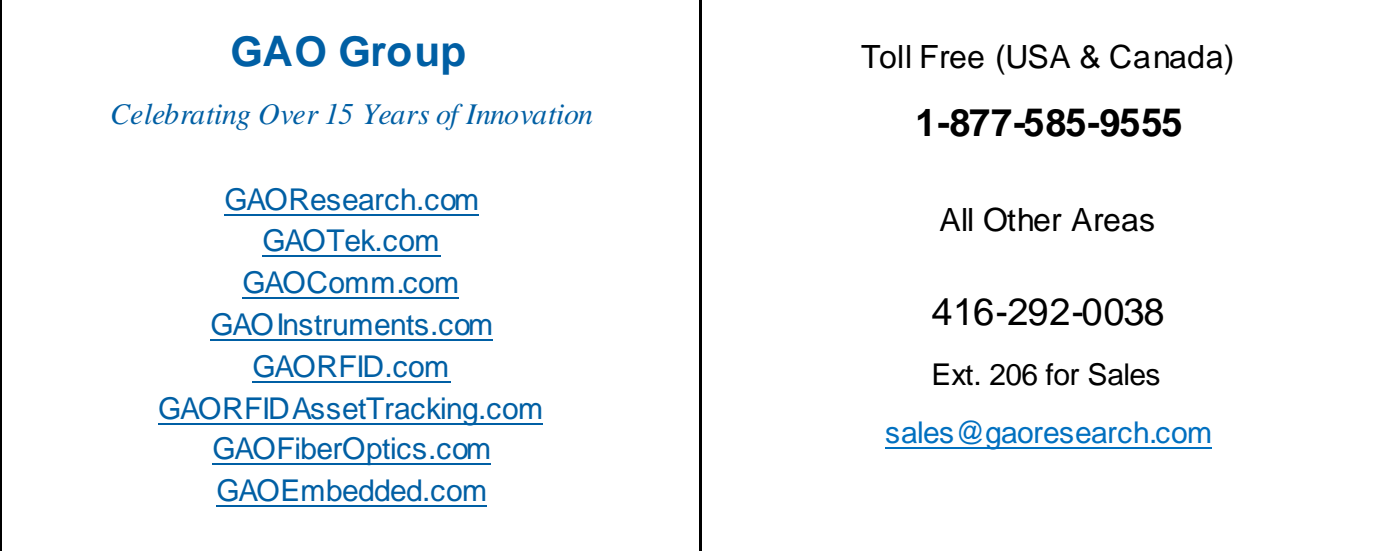